# **Модуль: Методы**

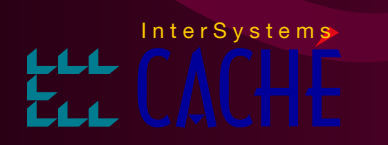

# Иерархия: Классы Population

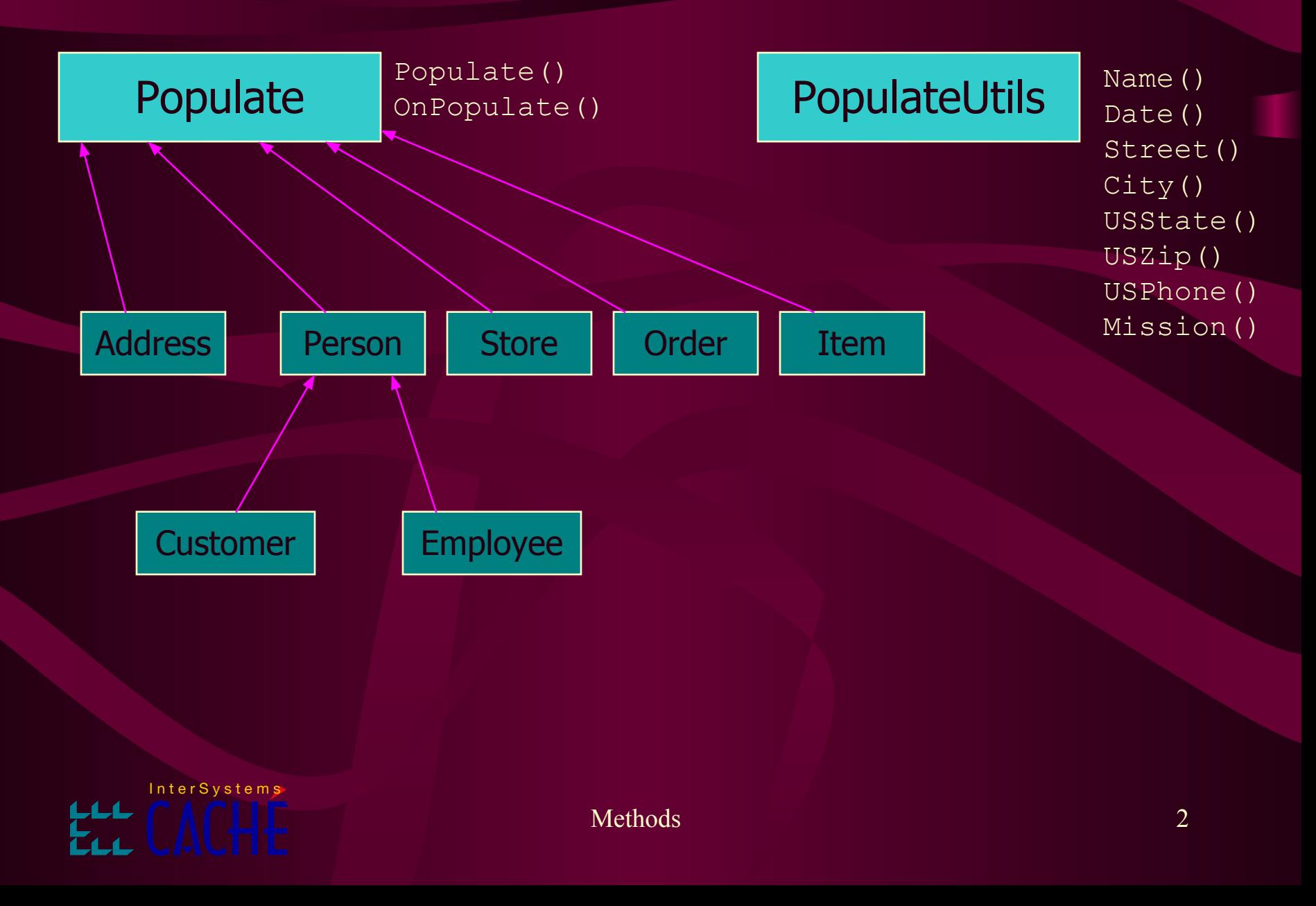

# Методы

- Caché предоставляет набор методов для пользовательских классов.
	- Методы наследуются из системных классов.
- Создавайте собственные методы для описания бизнес логики приложения.
- Сигнатура метода определяет
	- имя,
	- Возвращаемое значение,
	- Спецификацию формальных аргументов,
	- Характеристики и
	- Код метода.

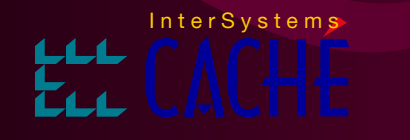

# Новый метод

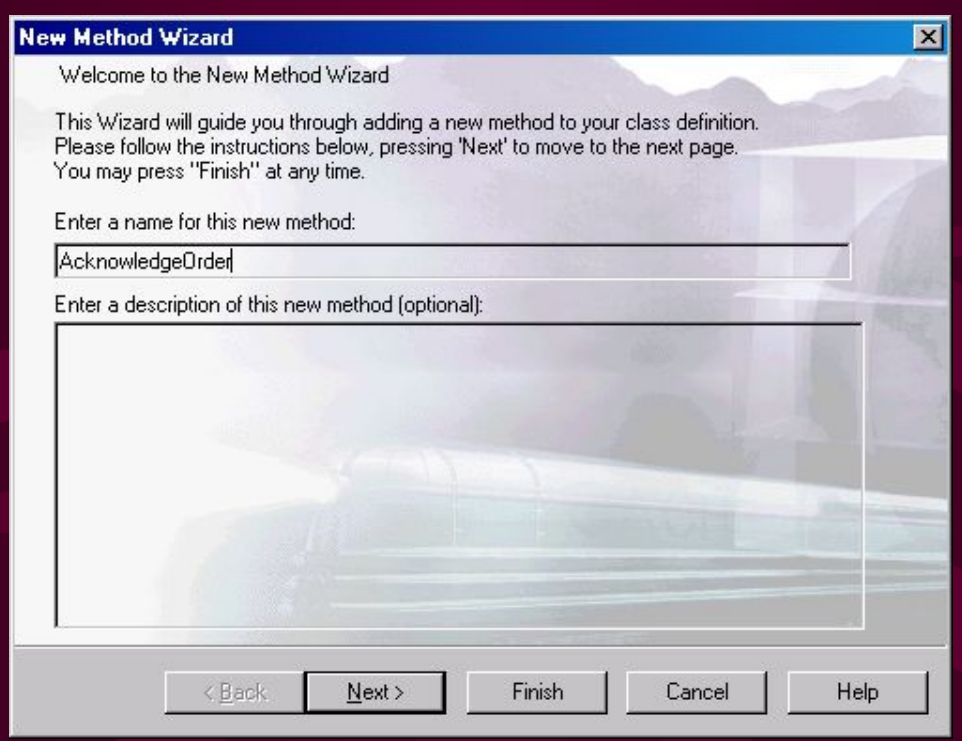

• Используйте мастер для создания нового метода.

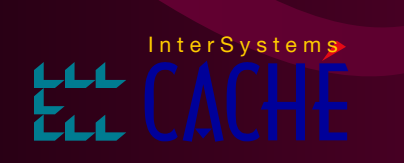

#### Возвращаемое значение

- Сигнатура каждого метода определяет тип возвращаемого значения.
- Метод может возвращать значение любого определенного типа данных.
- Каждый метод должен возвращать значение:
	- Это или результат выполнения кода метода или
	- Статус, определяющий успешное или неудачное завершение метода.

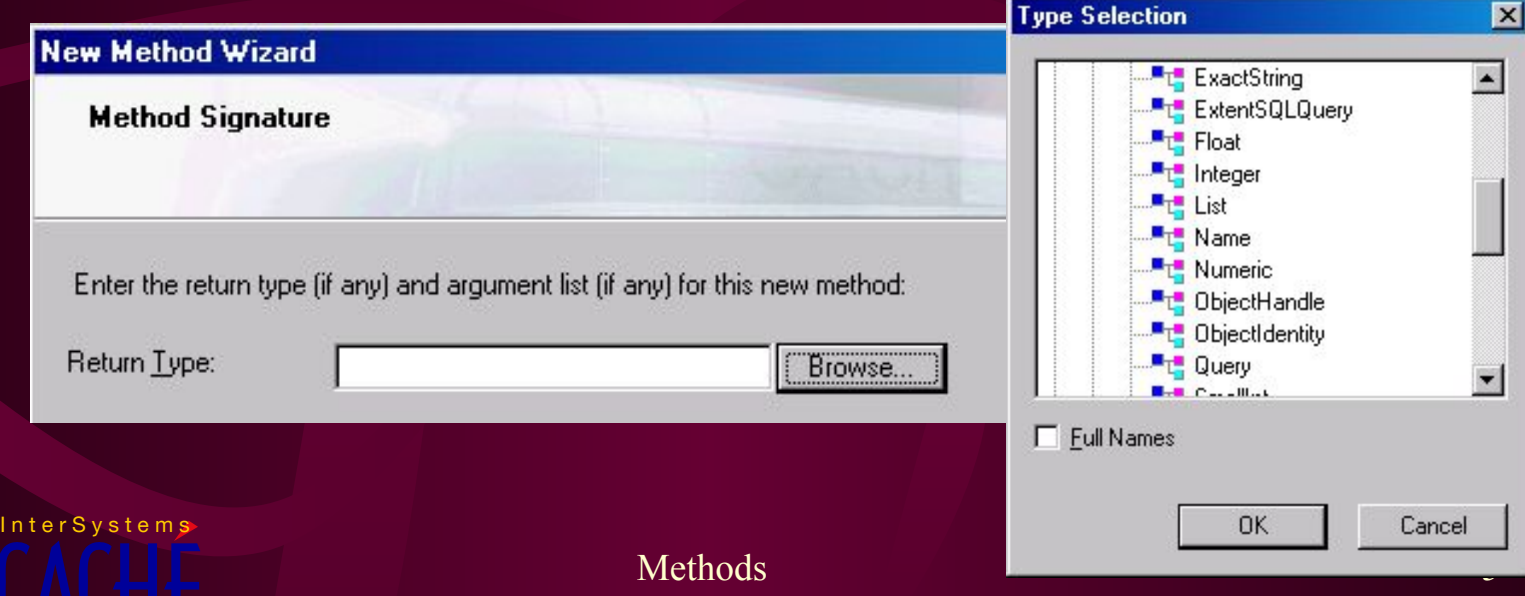

# Аргументы

- Сигнатура метода определяет:
	- Список аргументов,
	- Тип данных каждого аргумента и
	- Способ передачи аргумента (значение или ссылка).
- Метод оперирует переменными, определенными в качестве аргументов.
- Любое количество аргументов может быть определено для метода.
- По умолчанию аргументы имеют тип %String.

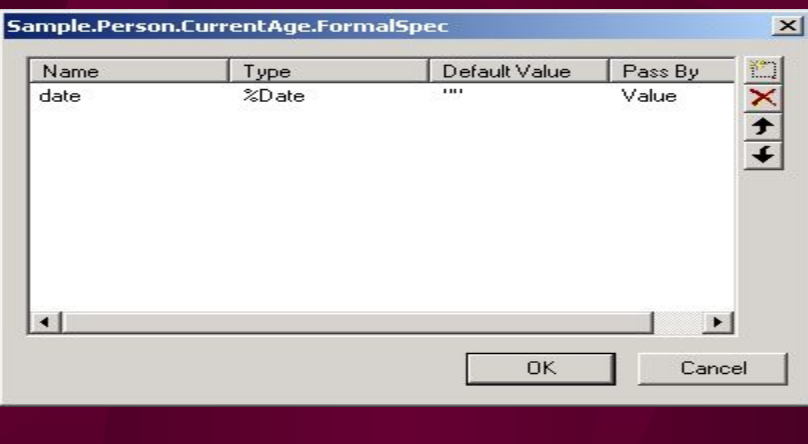

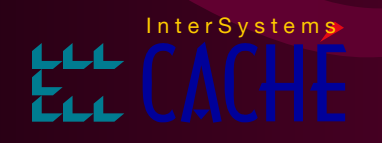

Methods 6 and 6 and 6 and 6 and 6 and 6 and 6 and 6 and 6 and 6 and 6 and 6 and 6 and 6 and 6 and 6 and 6 and 6

#### Ссылка vs. Значение

- Укажите способ передачи каждого аргумента, для определения синтаксиса вызова метода.
- В отличие от других языков, пользователь определяет способ передачи аргумента, а не код метода.
- Поставьте точку перед аргументом для передачи аргумента по ссылке.
	- Передача по значению: do obj.Method(a,b)
	- $\blacksquare$  Передача по ссылке: do obj.Method(.a,.b)

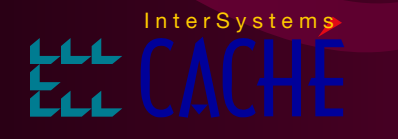

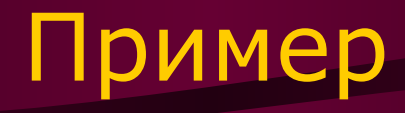

#### • Пример:

```
add(a, b)set a = a + bquit a
```
• При вызове метода таким образом (первый аргумент передается по ссылке) и sum и х будут содержать сумму  $x+y$ . При модификации а в коде метода, модифицируется и переменная x :

set sum =  $obj.add(.x, y)$ 

• Если вызвать метод следующим образом (передается значение первого аргумента), только sum будет содержать сумму  $x + y$ ; х останется неизменной: set sum =  $obj.add(x, y)$ 

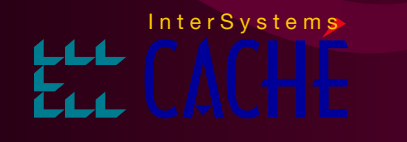

### Характеристики

- Метод типа Private может быть вызван только из методов того же класса.
- Метод типа Final не может быть переопределен в классах-наследниках.
- Метод, который не является методом класса – это метод объекта.

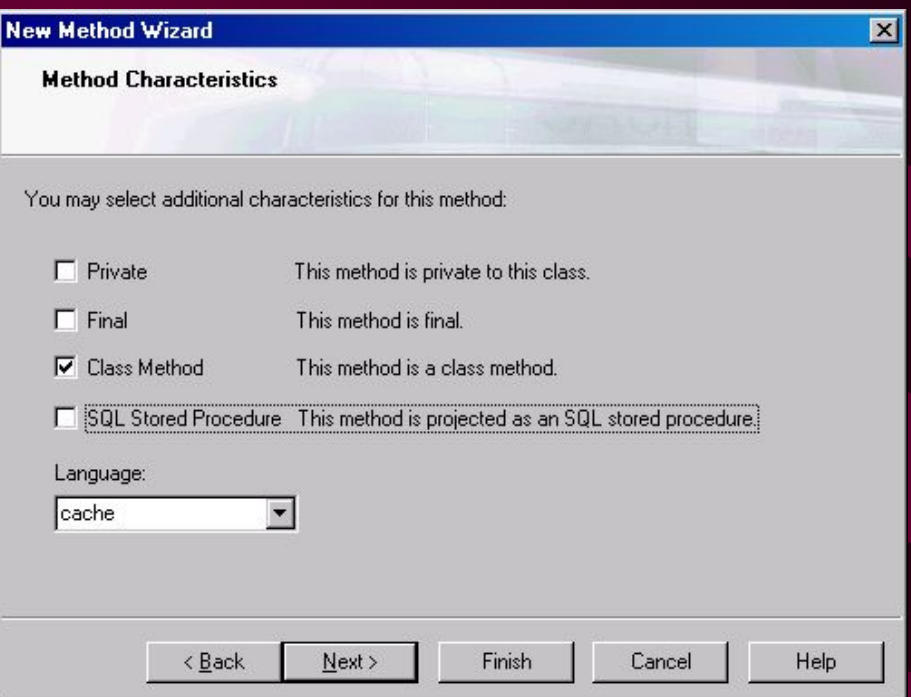

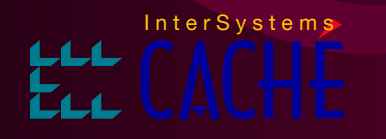

### Метод класса и метод объекта

• Метод объекта может быть применен только для конкретного открытого объекта.

```
do cust.%Save() ; записать ЭТОТ объект customer!
```
• Метод класса применим к классу в целом, а не к конкретному объекту. Используйте директиву  $#$ #class:

```
set cu = ##class(User.Customer).%OpenId(id)
```

```
set mi = ##class(User.MenuItem).%New()
```
- Метод класса (обычно написанный на ObjectScript) при необходимости, проецируется как хранимая процедура SQL.
	- Выполнить хранимую процедуру можно из любого SQLклиента, например, MS Access.

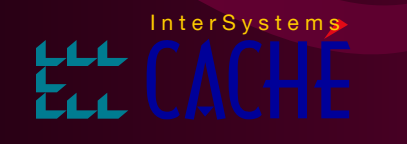

Methods and the state of the state of the state of the state of the state of the state of the state of the state of the state of the state of the state of the state of the state of the state of the state of the state of th

# Код метода

- Код метода содержит одну или большее количество строк Caché ObjectScript или Caché Basic.
- Код метода может также включать выражения SQL и таги HTML.

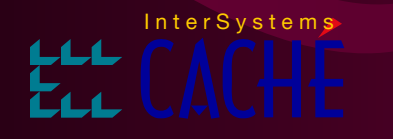

# Код метода

- Каждая строка кода метода должна начинаться со знака табуляции.
- Для указания значения, возвращаемого методом, используйте команду Quit с аргументом.
- Ошибки синтаксиса помечаются красным цветом.
- Для методавыражения, выражение не должно начинаться со знака табуляции.

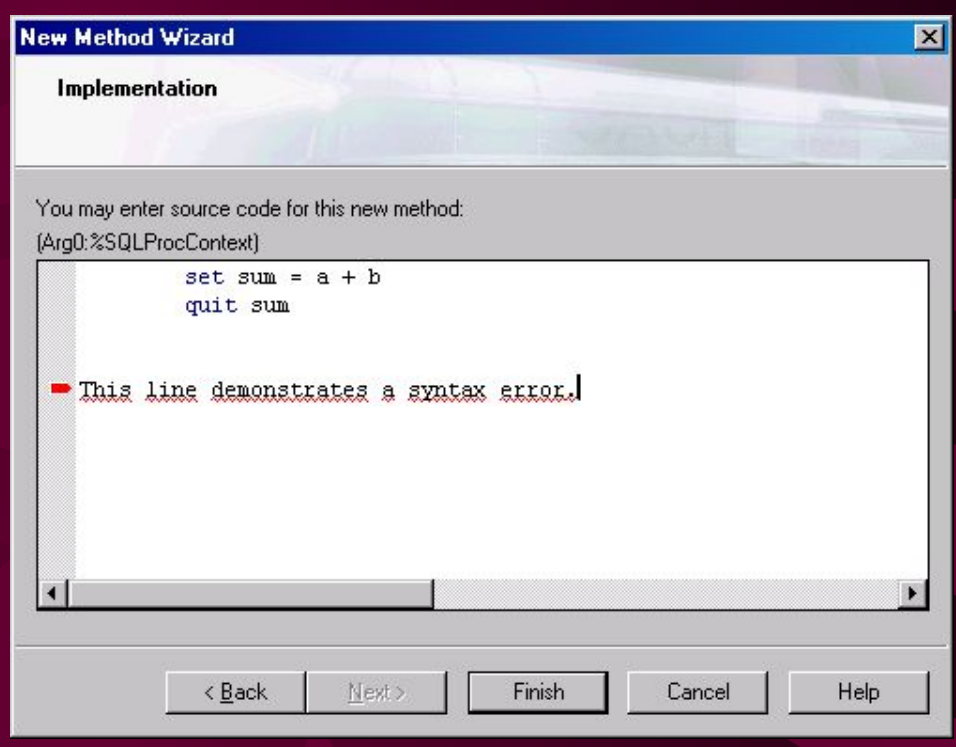

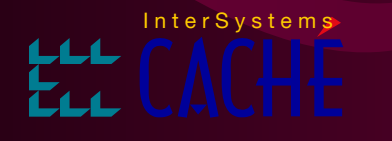

### Относительный точечный синтаксис

- Синтаксис ".." используется для вызова метода или  $\bullet$ получения значения свойства того же класса.
- Например, в классе Order:  $\bullet$ 
	- $\blacksquare$  ... Time Свойство Time текущего объекта.
	- . .Print() Метод Print() объекта класса Order.
	- .. #XYZ Параметр XYZ класса Order.
	- ..Customer.Name

Свойство Name объекта, на который ссылается свойство Customer открытого объекта.

Ссылка на себя \$this

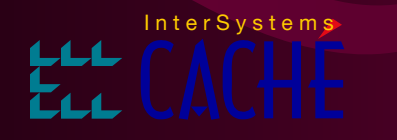

# Обработка исключений

- Используйте механизм TRY-CATCH  $\bullet$ 
	- TRY {
		- protected statements
	- CATCH [ErrorHandle] {
		- error statements
- При возникновении ошибки в коде, заключенном в  $\bullet$ TRY обработка сразу переходит на соответствующий блок САТСН.
- ErrorHandle «исключение», объект класса наследника %Exception.AbstractException
- Используйте THROW, если необходимо выбросить  $\bullet$ **исключение**

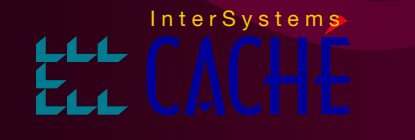

# Обработка исключений

Пример:  $\bullet$ 

```
ClassMethod div(num As %Float, div As %Float) As %Float
TRY {
 SET ans=num/div
 } CATCH errobj {
 IF errobj.Name="<DIVIDE>" { SET ans=0 }
 ELSE { THROW }
 QUIT ans
```
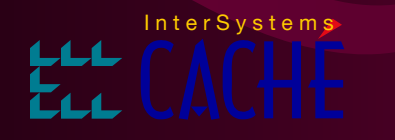

# Обработка исключений

- Создание исключений
	- Создайте новый класс наследник **%Exception.AbstractException**
	- Если метод возвращает статус можно использовать метод **CreateFromStatus** класса **%Exception.StatusException**

```
s st = pers.\%Save()
```

```
if (st' = 1) {
```
THROW ##class(%Exception.StatusException). CreateFromStatus(st)

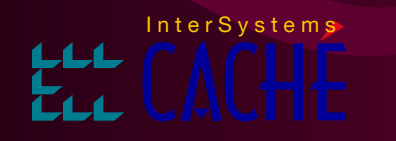

}

Methods and the second state of the second state  $16$ 

#### Генератор методов

- Генератор методов вызывается во время компиляции класса для динамической генерации методов, в зависимости от особенностей класса.
	- Такие методы, сами по себе, не содержат предопределенный исполнимый код.
- Генератор методов создает эффективный, специализированный код для методов, наследуемых из класса-предка.

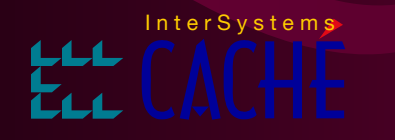

#### Пример генератора методов

- Метод %Save() генерируемый метод, наследуется из класса Persistent
- %Save() принимает разные формы в разных классах – пример полиморфизма.
- При сохранении объекта, Caché должна знать какие данные содержит объект, какие критерии корректности применимы к данным и где хранить данные.
- Во время компиляции класса, генератор кода создает соответствующий метод %Save().

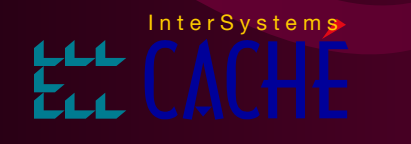

Methods and the second state of the second state  $18$ 

# ObjectScript: Форматирование

#### • Перевод строки.

USER>write cust.Name, !, cust.Address.City Doe,John

Boston

• Для создания столбца используйте знак вопроса с указанием размера столбца в символах.

USER>write cust.Name, ?20, cust.Address.City

Doe, John Boston

#### • Вывод символов в двойных кавычках.

USER>write cust.Address.City, ", ", cust.Address.State Boston, MA

#### • Для конкатенации используйте символ подчеркивания.

USER>set line3 = cust.Address.City ", " cust.Address.State USER>write line3 Boston, MA

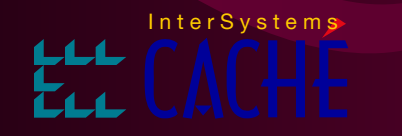

# ObjectScript: Цикл For

- Цикл For имеет следующий синтаксис: For <var>=<начало>:<шаг>:<конец> { <код> }
- В качестве аргументов можно использовать числа, переменные или методы.
- Третий аргумент можно исключить, если в коде цикла определена команда quit
	- **Команда quit завершает работу цикла.**
	- **Note: Цикл без указания третьего параметра и команды** quit – это бесконечный цикл.
- Код цикла заключается в фигурные скобки.

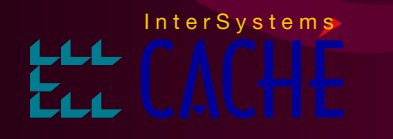

### ObjectScript: Условные переходы

- Команда If позволяет контролировать  $\bullet$ последовательность выполнения фрагментов программы
	- if <условие> {код}
	- elseif <условие> {код}
	- else {код}
- Сохраните объект. Если возвращаемый статус не  $\bullet$ равен 1, то выйти и вернуть статус.

set  $st = cust.*Save()$ 

 $if (st = 1)$  {quit st}

Использование постусловий команд COS

quit:  $(st' = 1) st$ 

команда выполнится, если условие истинно

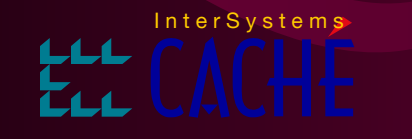